消政策第 431 号 平成 28年 9月 1日

消費者委員会

委員長 河上 正二 殿

消費者庁長官 岡村 和美

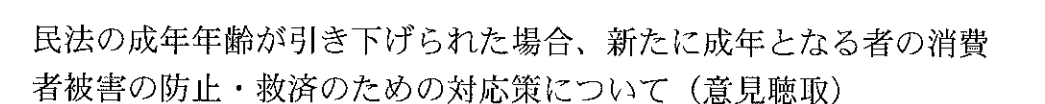

上記について、貴委員会の意見を求めます。

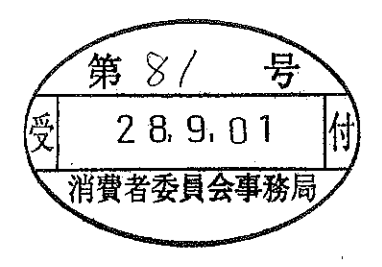